KEUVIM MANOEL PEREIRA FARIA

# **DESENVOLVIMENTO DE UM** *CHATBOT* **PARA OTIMIZAR O ATENDIMENTO AOS CLIENTES DA EMPRESA KM PRODUÇÕES E EVENTOS EM UMA REDE SOCIAL UTILIZANDO A FERRAMENTA IBM WATSON**

FACULDADES UNIFICADAS DE TEÓFILO OTONI TEÓFILO OTONI - MG 2018

KEUVIM MANOEL PEREIRA FARIA

# **DESENVOLVIMENTO DE UM** *CHATBOT* **PARA OTIMIZAR O ATENDIMENTO AOS CLIENTES DA EMPRESA KM PRODUÇÕES E EVENTOS EM UMA REDE SOCIAL UTILIZANDO A FERRAMENTA IBM WATSON**

Monografia apresentada ao Curso de Sistemas de Informação das Faculdades Unificadas de Teófilo Otoni, como requisito parcial à obtenção do título de Bacharel em Sistemas de Informação. Área de Concentração: Desenvolvimento Web. Orientador: Prof. Wilbert Viana Barbosa

# FACULDADES UNIFICADAS DE TEÓFILO OTONI TEÓFILO OTONI - MG

2018

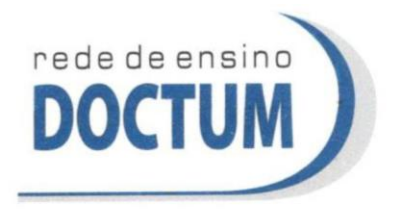

FACULDADES UNIFICADAS DE TEÓFILO OTONI NÚCLEO DE TCC / SISTEMAS DE INFORMAÇÃO Autorizado pela Portaria 4.012 de 06/123/2004 - MEC

# FOLHA DE APROVAÇÃO

A monografia intitulada: Desenvolvimento de um CHATBOT pata otimizar o atendimento aos clientes da empresa KM Produções e Eventos em uma rede social, utilizando a ferramenta IBM Watson,

elaborada pelo aluno Keuwin Manoel Pereira Faria,

foi aprovada por todos os membros da Banca Examinadora e aceita pelo curso de Sistemas de Informação das Faculdades Unificadas de Teófilo Otoni, como requisito parcial da obtenção do título de

# BACHAREL EM SISTEMAS DE INFORMAÇÃO.

Teófilo Otoni, 5 de dezembro de 2018

Professor Orientador: Wilbert Viana Barbosa Professor Examinador. Amaury Gonçalves Costa

Professor Convidado fofessor Examinador:

#### **AGRADECIMENTOS**

Agradeço a Deus primeiramente, por ter me guiado e cuidado da minha vida durante toda essa trajetória, e por muitas outras que virão.

Agradeço a minha mãe Janete, ao meu pai Enio (In memoriam), por terem me educado com todo carinho possível, e por terem me ajudado a todo momento e nunca me permitirem desistir dos meus objetivos, mesmo que por mais difícil que pareça.

Agradeço ao meu irmão Paulo e minha irmã Kelem, por terem sempre me apoiando, auxiliado, me dando broncas, se preocupando muito comigo e por terem me dado forças e me guiado durante todo esse trajeto percorrido.

Agradeço a minha filha Nicoly, que ao nascer que fez criar novas expectativas, novas responsabilidades, ver o mundo de outra forma, e mesmo sem saber me deu ainda mais forças para continuar e buscar sempre o melhor.

Agradeço aos meus amigos e colegas de turma, pelos exemplos, ensinamentos, parceria, pelo cuidado, por sempre me incentivarem a crescer na vida, foram todos de grande importância para o meu crescimento. Agradeço também a todos os professores do curso de Sistemas de Informação, pois contribuíram muito no meu aprendizado, foram sem sombra de dúvidas de grande importância, cada um com o seu diferencial. Agradeço ao meu professor e orientador Wilbert Viana, pela paciência, por cada palavra dita, por todo conhecimento que me foi transmitido e pelo apoio constante desde o início das orientações.

Por fim, meu muito obrigado a todos que acreditaram em meu potencial e contribuíram de alguma forma para o termino deste.

Dedico esta conquista, assim como as próximas que estão por vir aos meus pais Janete e Enio (In memoriam), aos meus irmãos Paulo e Kelem, minha filha Nicoly, e toda a minha família.

*"A dúvida é o princípio da sabedoria." Aristóteles*

# **LISTA DE FIGURAS**

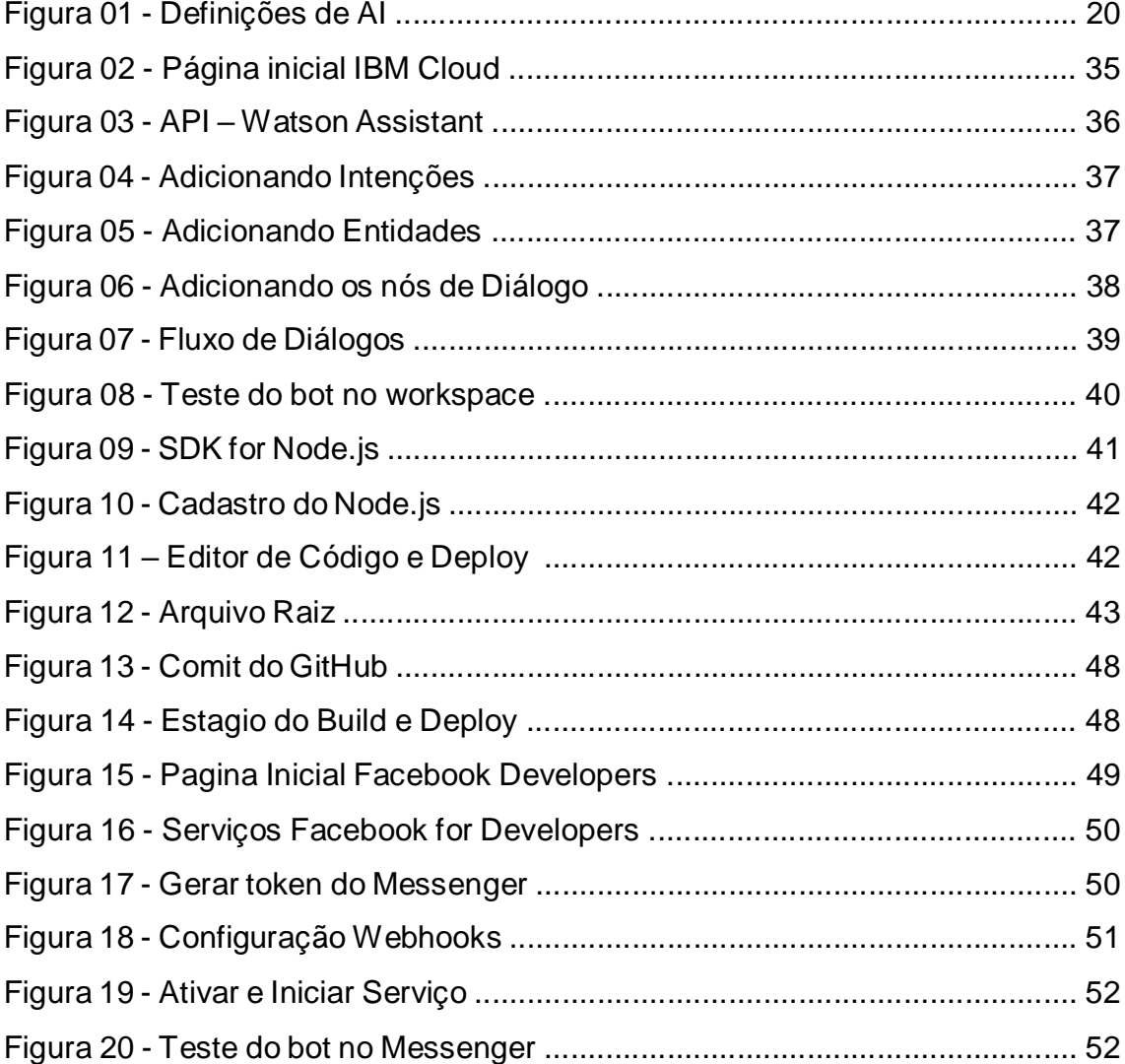

#### **RESUMO**

A presente monografia de conclusão do curso de bacharel em Sistemas de Informação baseia-se na área de desenvolvimento web e tem como título: "Desenvolvimento de um *Chatbot* para otimizar o atendimento aos clientes da empresa Km Produções e Eventos em uma rede social utilizando a ferramenta IBM Watson". O principal objetivo deste trabalho é contribuir para a melhoria do atendimento aos clientes da empresa Km Produções e Eventos por meio da implementação de um Chatbot no Facebook Messenger. Para o desenvolvimento deste trabalho, foi necessário pesquisa bibliográfica de assuntos relacionados ao desenvolvimento do *Chatbot* tais como: Inteligência Artificial, *Machine Learning*, *Deep Learning*, Processamento de Linguagem Natural, a plataforma de desenvolvimento de sistemas cognitivos IBM Watson, entre outros. A conclusão deste trabalho resulta no desenvolvimento de um sistema que automatiza e agiliza o atendimento da empresa em questão na sua rede social.

**Palavras-Chave:** Inteligência Artificial; *Chatbot*; IBM Waston; Facebook Messenger.

# **SUMÁRIO**

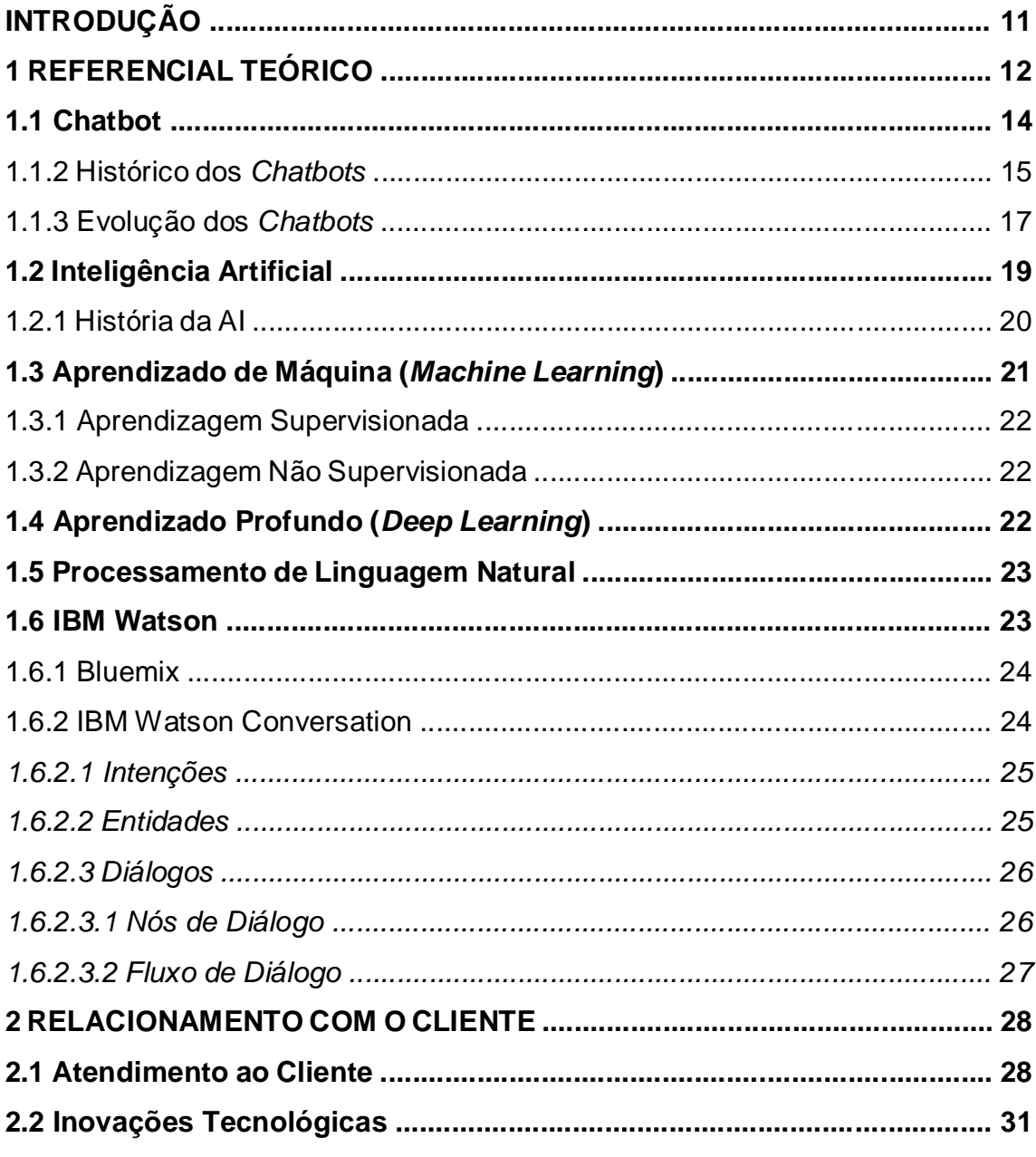

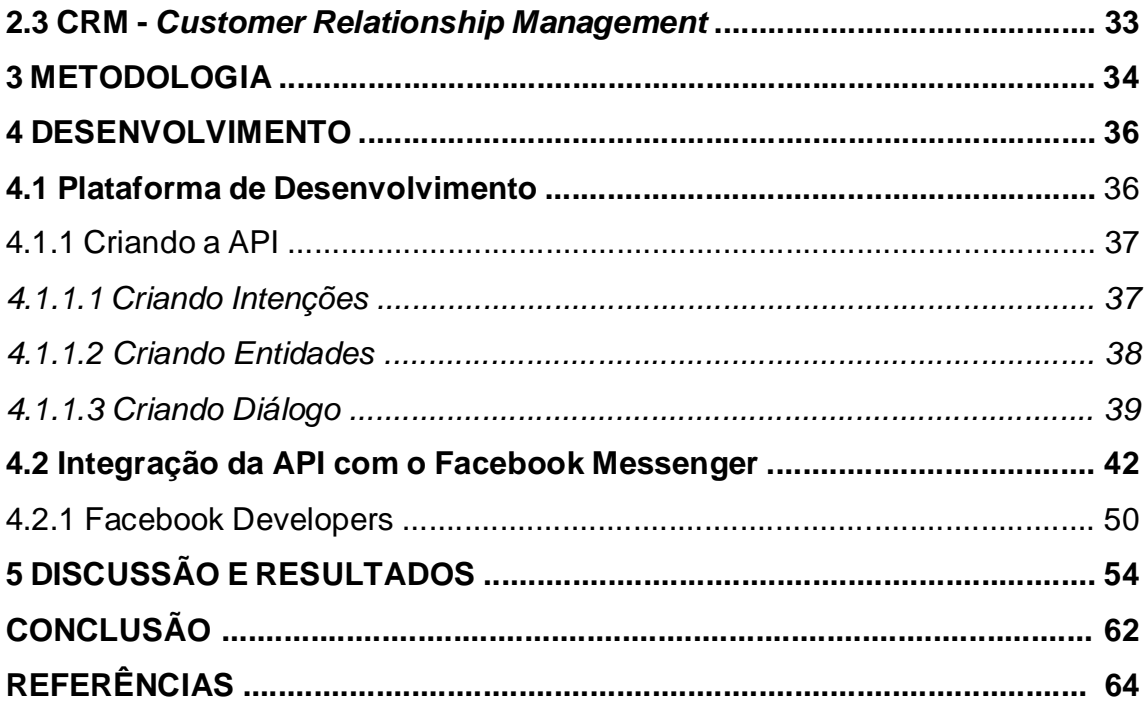

 $\mathcal{L}_{\mathcal{A}}$ 

## **INTRODUÇÃO**

A presente monografia foi desenvolvida no campo da Tecnologia de Informação. Portanto, tem-se como objetivo geral contribuir para a melhoria do atendimento aos clientes da empresa Km Produções e Eventos por meio da implementação de um *Chatbot* no Facebook Messenger. Sendo assim, buscouse desenvolver um sistema de atendimento automatizado, personalizado e ágil, utilizando a ferramenta IBM Watson para o mesmo.

Pondera-se este estudo com a implementação de um *Chatbot* ou *chatterbot* que é software de interação com os clientes, tendo como alvo o processamento de Linguagem Natural (PLN) que interpreta e gera textos em uma Língua Natural, e que trabalha com gerenciamento de troca de mensagens com assuntos específicos sugeridos pelas necessidades da empresa, que podem ser ajustados de acordo com a sua implementação e na captação de insights dos clientes, já que o mesmo possui características denominadas como *Machine Learning* (aprendizado de máquina) e *Deep Learning* (aprendizagem profunda), que é capaz de se atualizar automaticamente, visando as intenções, entidades e o diálogo com os clientes. Para tanto, pode-se utilizar a plataforma de desenvolvimento Bluemix que é a plataforma cloud da IBM Watson, que possui mais de 150 serviços, e determinadas ferramentas especificas que possuem na própria plataforma, tais como: Watson Assistant, Language Translator, Personality Insights, Tone Analyzer. Constata-se além disso alguma outra ferramenta admissível, que poderá ser empregada para incrementar o desenvolvimento e a integração do mesmo no Facebook Messenger.

A presente monografia busca respostas para a pergunta problema: De que maneira a implementação de um *Chatbot* no Facebook Messenger pode contribuir para a melhoria do atendimento aos clientes da empresa Km Produções e Eventos?

Para a construção deste trabalho foram levantadas as seguintes hipóteses abaixo: (H0) A implementação do *Chatbot* no Facebook Messenger da empresa Km Produções e Eventos não impactaria no atendimento, pois os clientes não apresentariam interesse ou familiaridade na utilização da ferramenta; (H1) A implementação do *Chatbot* no Facebook Messenger da empresa Km Produções e Eventos provocaria satisfação no cliente, pois agilizaria o atendimento, já que o *Chatbot* poderia atender mais de um cliente simultaneamente; (H2) A implementação do *Chatbot* no Facebook Messenger da empresa Km Produções e Eventos provocaria satisfação no cliente, pois apresentaria informações precisas sobre os serviços e preços da empresa.

Portanto, o objetivo geral desta monografia é contribuir para a melhoria do atendimento aos clientes da empresa KM Produções e Eventos por meio da implementação de um Chatbot no Facebook Messenger e como objetivos específicos: (1) Aperfeiçoar o atendimento que a empresa já disponibiliza para os clientes, implementando um chatbot no Facebook Messenger da empresa; (2) Compreender o comportamento dos clientes e verificar possíveis melhoras nas interações e automatização do sistema; (3) Avaliar os resultados dos testes do chatbot implantado no Facebook Messenger da empresa; (3) Desenvolver um software de interação utilizando a plataforma da IBM Watson; (3) Analisar a aceitação e eficiência do chatbot com o relacionamento com os clientes da Km Produções.

Esta monografia está organizada em 5 capítulos, sendo o primeiro capítulo designado como referencial teórico e nele está descrito em subcapítulos a fundamentação do Chatbot, inteligência artificial e a IBM Watson; o segundo capítulo está descrito o relacionamento com os clientes e seus subcapítulos fala sobre atendimento ao cliente, inovações tecnológicas e Customer Relationship Management (CRM); o terceiro descreve a metodologia utilizada pelo desenvolvedor; o quarto capítulo apresenta o desenvolvimento do *Chatbot* para a empresa Km Produções; o quinto apresenta os resultados obtidos e os testes realizados com o desenvolvimento do *Chatbot*.

## **1 REFERENCIAL TEÓRICO**

Este primeiro capítulo tem a finalidade de abordar sobre o *Chatbot*, de forma geral e específica, visando para objetivo da monografia, fazendo-se necessário compreender o contexto de Inteligência Artificial (AI) e da ferramenta que será utilizada para o desenvolvimento do *Chatbot*.

Neste sentido o capítulo foi estruturado em seis tópicos; no primeiro será abordada a questão do Chatbot e sua história, desde 1940 até os dias atuais.

No segundo tópico será abordada a questão da Inteligência Artificial e sua história, visando o relacionamento do Chatbot com a AI.

Já no terceiro tópico será descrita a aprendizagem de máquina (*Machine Learning*), onde é apontada a aprendizagem supervisionada e não supervisionada.

No tópico seguinte será necessário a abordagem do aprendizado profundo, mais conhecido no inglês como *Deep Learning*.

Este quinto tópico tem a finalidade de apontar o processamento de linguagem natural, que é responsável por interpretar e gerar textos de forma que as maquinas entendam.

No último tópico deste capitulo será abordado o tema sobre a plataforma cloud de desenvolvimento de aplicações cognitivos da IBM Watson, e a utilização das ferramentas disponíveis na mesma.

#### **1.1 Chatbot**

*Chatbot* ou *Chatterbot* são sistemas computacionais que simulam o comportamento humano, tendo como conceito o Processamento de Linguagem Natural (PLN) que é capaz de interpretar, analisar e gerar textos em uma Linguagem Natural, e que trabalha com gerenciamento de troca de mensagens com assuntos específicos sugeridos pelas necessidades das empresas, podendo também ser ajustados de acordo com a sua implementação, já que o mesmo possui características denominadas como *Machine Learning* (aprendizado de máquina) e *Deep Learning* (aprendizagem profunda), que é capaz de se atualizar automaticamente, visando as intenções, entidades e o diálogo com os clientes (SGANDERLA; FERRARI; GEYER, 2003).

Os *Chatbots* foram criados para dialogar com os seres humanos de maneira personalizada, interativa, instantânea e amigável, eles têm como base a inteligência artificial e são serviços fundamentados em regras, com as quais é possível interagir/ conversar por meio de plataformas de mensagens onde são implantados, como por exemplo no Facebook Messenger, Twitter ou até mesmo no WhatsApp.

Conforme apresentado no site oficial da Take, há vários tipos de bot's em funcionamento, sendo os principais baseados em regras e principalmente na inteligência artificial.

- *Chatbots* fundamentados em regras são os que têm o seu funcionamento por meio de termos chaves ou comandos exclusivos, ou seja, caso alguém disser algo que ele não entenda, nesse momento entra a cena de transbordo que é quando o *chatbot* transfere o atendimento para o ser humano. Esse bot é normalmente integrado a plataformas telefônicas e possuem um amplo fluxo de navegação que são muito bem definidas.
- *Chatbots* fundamentados em inteligência artificial são aqueles que têm a capacidade de entender o que alguém perguntou ou escreveu, ou seja, ele possui aptidão de aprender e entender a

linguagem natural na troca de mensagens, mesmo que talvez alguém escreva de forma abreviada, como, por exemplo, em vez de escrever "você" se escreve "vc".

#### 1.1.2 Histórico dos *Chatbots*

Abaixo será abordado sobre a história de dois grandes Chatbots que tiveram uma ampla influência para se chegar aos atuais. A história se inicia em 1940 quando Isaac Asimov escreveu um serie chamada "Eu, Robô", que só foi publicada em 1950. Na série ele descreve uma história sobre robôs que possuem a capacidade de pensar e conversar, retrata inicialmente sobre um robô "baba", até uma maquina que superaria os seres humanos. (STEPHANIE, 2016, p. 46).

No ano de 1966, um cientista do Instituto de Tecnologia de Massachusetts chamado Joseph Weizenbaum cria um software chamado Eliza, um bot de conversação virtual que imita uma psicóloga com uma conversa com um paciente, sendo baseada em instruções e respostas predefinidas e sua técnica principal era a reformulação de frases que copiava pedaços das frases dos usuários e formulava a resposta com base nos trechos copiados, ou seja, era feita uma simulação da psicanálise, utilizando-se da própria fala dos usuários. O exemplo abaixo demostra o funcionamento e características de Eliza (OLIVEIRA, 2012):

**Eliza**: Como vai você? Por favor me conte seu problema.

**Usuário**: Eu não estou conseguindo finalizar o meu trabalho da faculdade.

**Eliza**: E por que você não está conseguindo finalizar seu trabalho? **Usuário**: É porque eu não estou encontrando os livros necessários. **Eliza**: Por favor, fale-me mais sobre esses livros. **Usuário**: Então, eu preciso de livros que fale sobre *chatbot*. **Eliza**: Livros de *chatbot* são difíceis de encontrar?

No exemplo apresentado anteriormente é notável que o *Chatbot* detectou a sintagma nominal das frases e em seguida o repetiu, mostrando ainda uma inversão de pronominal. Deste modo, o *Chatbot* simulou estar prestando atenção em tudo que o usuário estava dizendo, mesmo que fosse incapaz de compreender o que realmente foi dito. (PAULO, 2013, p. 53).

Esse bot era capaz de reconhecer cerca de 250 tipos de frases. Eliza é considerada o primeiro *Chatbot* da história que simula uma conversação entre humano x robô.

Em 1995, o doutor Richard Wallace criou a A.L.I.C.E (Artificial Linguistic Internet Computer Entity), que é *Chatbot* mais avançado e foi criado sobre padrões e uma arquitetura de estímulo/ resposta, pois conseguia conversar sobre diversos assuntos, onde cada resposta era individualmente configurada por meio de scripts. O exemplo abaixo demostra o funcionamento e características de Alice (OLIVEIRA, 2012):

**Usuário**: Oi. **Alice**: Olá, você estuda? **Usuário**: Sim. **Alice**: Qual curso? **Usuário**: Sistemas de Informação. **Alice**: Ótimo, e qual matéria você mais gosta? **Usuário**: Gosto de desenvolvimento web. **Alice**: Eu gosto de banco de dados. **Usuário**: Você também estuda? **Alice**: Se eu estudo? Sim!

Oliveira ainda completa que o *Chatbot* Alice foi desenvolvido em uma linguagem baseada em AIML (Artificial Intelligence Markup Language), que por sua facilidade de programação logo se tornou popular entre os *Chatbot.*

# 1.1.3 Evolução dos *Chatbots*

A evolução dos *Chatbots* passou por diversas fases e épocas, e cada um com um conceito diferente e moderno, abaixo está relacionado detalhadamente cada um desses *bot's*.

# Ilustração 01: Infográfico evolução dos *Chatbots*

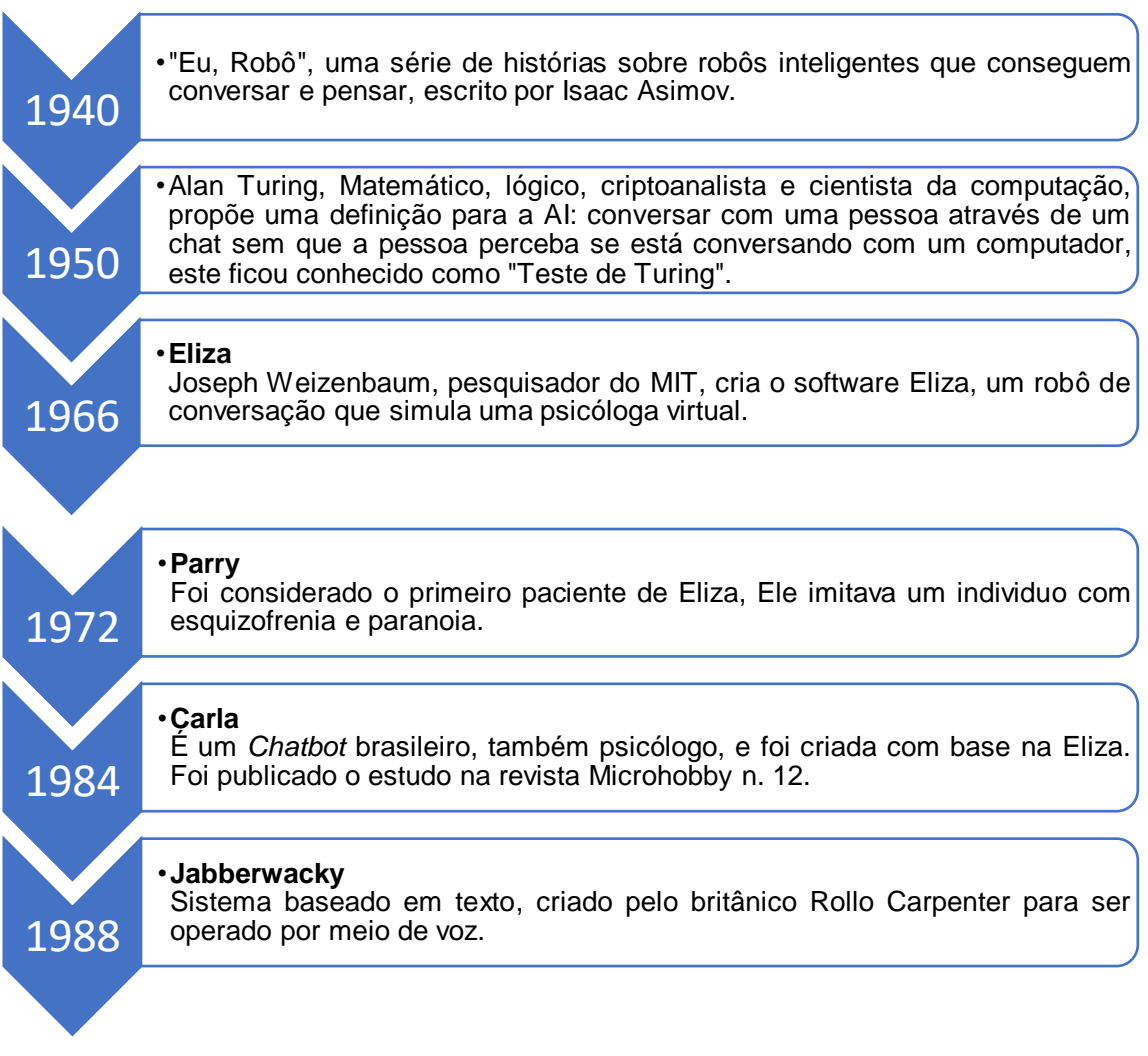

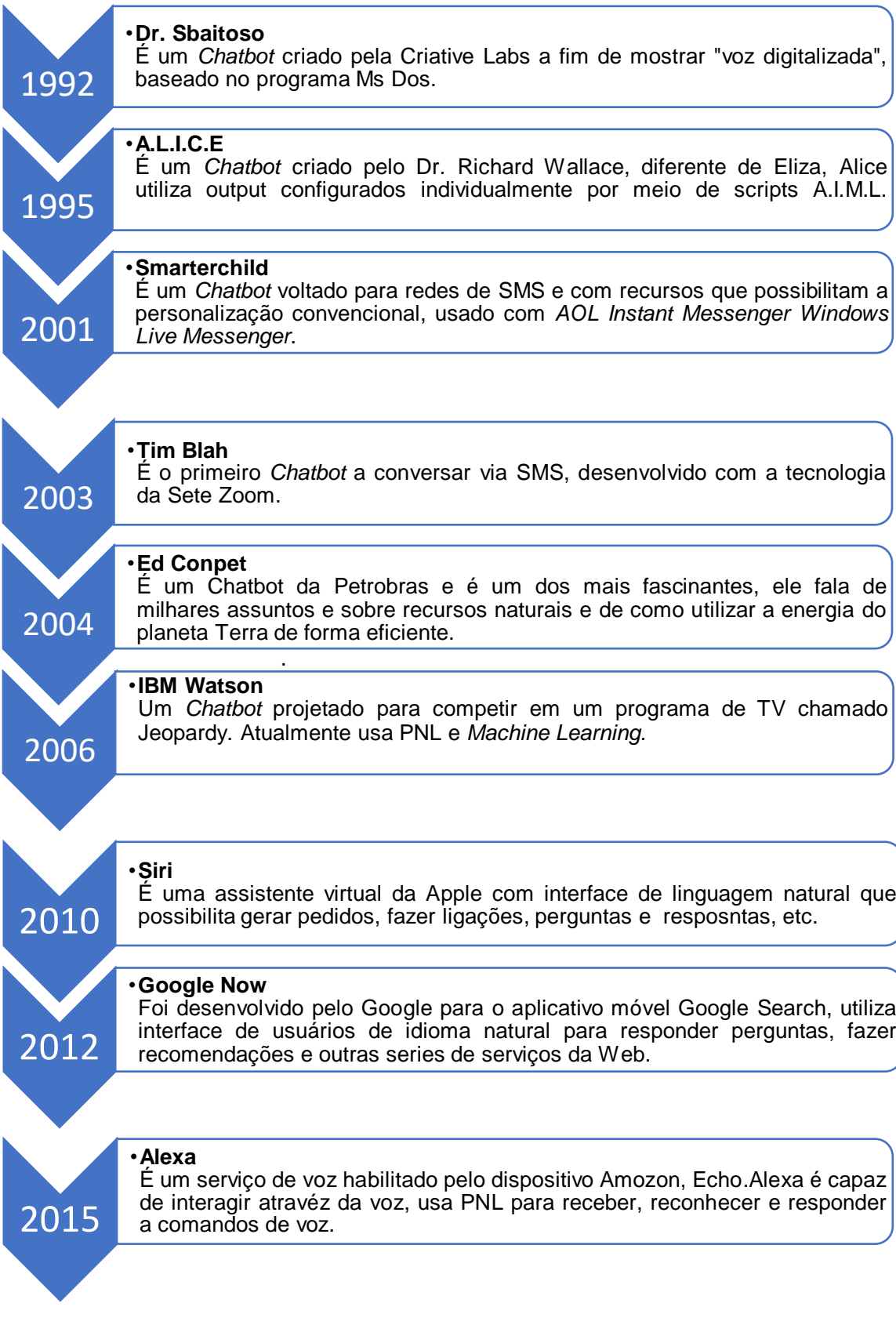

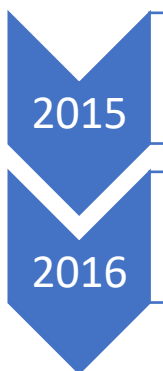

•**Cortana** É um assistente virtual inteligente pessoal desenvolvido pela Microsoft que envia lembretes, reconhece comandos de voz naturais e responde perguntas usando o mecanismo de pesquisa do Bing.

•Em Abril, o Facebook lança uma plataforma conhecida como *Bots For Messenger* que permite aos desenvolvedores criar bots que podem interagir com usuários do Messenger.

Fonte: <http://liveuniversity.com/downloads/infogr%C3%A1fico\_chatbots\_historia.pdf>

#### **1.2 Inteligência Artificial**

Inteligência artificial (AI) tem como conceito a capacidade que permite às máquinas pensarem como os seres humanos, utilizando-se de métodos computacionais, assim podendo aprender, raciocinar, interpretar e até mesmo tomar decisões sobre determinados assuntos de maneira racional, logica e inteligente. (RUSSELL; NORVIG, 2013).

"Inteligência artificial (AI) pode ser definida como o ramo da ciência da computação que se ocupa da automação do comportamento inteligente" (LUGER, 2004, p. 23).

Alan Turing é conhecido como o pai da computação, e desenvolveu um modelo de máquina computacional de princípios matemáticos capaz de decifrar os códigos utilizados pelos nazistas durante a Segunda Guerra Mundial. Em 1943 ele criou uma máquina chamada *Colossus*, que era capaz de processar cerca de cinco mil caracteres por segundo, de tal modo que conseguiu desvendar as mensagens escritas no código conhecido como *Enigma*, sua transmissão era feita por telégrafo (OLIVEIRA, 2012).

Um dos primeiros artigos que trata de AI surgiu em 1950, conhecido como "Maquinismo computacional e inteligente", tendo como mentor o matemático britânico Alan Mathison Turing, que aborda uma questão se seria possível fazer uma máquina pensar; então ele submete uma máquina aparentemente inteligente a um teste empírico, esse teste foi chamado de "jogo de imitação" por Turing. (LUGER, 2004, p.31).

1.2.1 História da AI

 $\overline{a}$ 

Conforme Russell e Norvig (2013), John McCarthy é conhecido como o "pai" da inteligência artificial, pois John começou a utilizar este termo em 1956 em um congresso que ocorreu na faculdade de Dartmouth em New Hampshire, que reuniu vários pesquisadores dos Estados Unidos para realizar estudos de teoria de autômatos, redes neurais e estudo da inteligência. Logo em 1971 ele ganhou o prêmio Turing que é dado aos grandes cientistas da computação que fizeram grandes contribuições para a área.

Iniciada na década de 40, a AI foi desenvolvida com objetivo de apenas encontrar novas funcionalidades para as máquinas, continuando o seu desenvolvimento no início da Segunda Guerra Mundial.

Surgem assim vários estudos da AI, um deles nas áreas biológicas que pretendiam imitar as redes neurais dos seres humanos, pois acreditavam que os computadores poderiam raciocinar como os humanos. Na década de 80 as redes neurais voltam a ser estudadas, mas é em 1990 que elas são consideradas a base da inteligência artificial<sup>1</sup>.

Logo abaixo vê-se uma figura que aponta as quatro estratégias para o estudo da AI, e que explica que os seres humanos devem ser parte da ciência empírica, e cada uma seguida por pessoas de diferentes metodologias.

<sup>1</sup> Disponível em: <https://www.tecmundo.com.br/intel/1039-o-que-e-inteligencia-artificial-.htm>

| Pensando como um humano                                                                                                    | Pensando racionalmente                                                                                                    |  |  |
|----------------------------------------------------------------------------------------------------|----------------------------------------------------------------------------------------------------|--|--|
| "O novo e interessante esforço para fazer os computadores<br>pensarem () máquinas com mentes, no sentido total e<br>literal."<br>(Haugeland, 1985)<br>"[Automatização de] atividades que associamos ao<br>pensamento humano, atividades como a tomada de decisões,<br>a resolução de problemas, o aprendizado" (Bellman,<br>1978) | "O estudo das faculdades mentais<br>pelo uso de modelos<br>computacionais." (Charniak e<br>McDermott, 1985)<br>"O estudo das computações que<br>tornam possível perceber,<br>raciocinar e agir." (Winston, 1992) |  |  |
| Agindo como seres humanos                                                                                                    | Agindo racionalmente                                                                                                    |  |  |
| "A arte de criar máquinas que executam funções que exigem<br>inteligência quando executadas por pessoas." (Kurzweil,<br>1990)<br>"O estudo de como os computadores podem fazer tarefas<br>que hoje são melhor desempenhadas pelas pessoas." (Rich<br>and Knight, 1991)                                                            | "Inteligência Computacional é o<br>estudo do projeto de agentes<br>inteligentes." (Poole et al., 1998)<br>"AI está relacionada a um<br>desempenho inteligente de<br>artefatos." (Nilsson, 1998)                  |  |  |

Figura 01: Definições de AI

Fonte: RUSSELL; NORVIG, 2013, p.25.

#### **1.3 Aprendizado de Máquina (Machine Learning)**

Conforme o site Ciência e Dados<sup>2</sup>, Maching Learning é um "conjunto de regras e procedimentos que permitem que os computadores possam agir e tomar decisões baseados em dados ao invés de serem explicitamente programados para realizar uma determinada tarefa".

Segundo Luger (2004, p. 45-46), *Machine Learning* é um método de análise de dados que automatiza o desenvolvimento de sistemas de modelos analíticos e que as máquinas são previamente definidas para obterem a habilidade de executar determinadas tarefas e também para que estes sistemas possam aprender de forma automática por sua própria experiencia, analogia ou exemplos.

 $\overline{a}$ 

<sup>2</sup> Disponível em: < http://www.cienciaedados.com/conceitos-fundamentais-de-machine-learning>

#### 1.3.1 Aprendizagem Supervisionada

De acordo com o site Ciência e Dados, aprendizagem supervisionada (*Supervised Learning*) é o termo usado sempre que o programa é "treinado" sobre um conjunto de dados pré-definidos. Sendo assim, o programa pode tomar decisões precisas quando recebe novos dados. Russell e Norvig (2013, p.808), reforçam que "o agente observa alguns exemplos de pares de entrada e saída, e aprende uma função que faz o mapeamento da entrada para a saída".

#### 1.3.2 Aprendizagem Não Supervisionada

Segundo o site oficial Ciência e Dados, aprendizagem não supervisionada (*Unsupervised Learning*) é o termo usado quando um programa pode automaticamente encontrar padrões e relações em um conjunto de dados. Russell e Norvig (2013, p.808), explicam "que o agente aprende padrões na entrada, embora não seja fornecido nenhum *feedback* explícito."

#### **1.4 Aprendizado Profundo (Deep Learning)**

Conforme o site oficial Ciência e Dados, *Deep Learning* refere-se a uma categoria de algoritmos complexos, que se utiliza de redes neurais para aprender uma determinada área de conhecimento.

Segundo o site oficial Cetax<sup>3</sup>, Deep Learning

 $\overline{a}$ 

<sup>3</sup> Disponível em: < https://www.cetax.com.br/blog/o-que-e-deep-learning>

é uma sub-área de *Maching Learning*. Mais especificamente, trata de Redes Neurais Artificiais, uma área que busca simular computacionalmente o cérebro enquanto máquina de aprendizado. Os primeiros registros científicos da tentativa de reprodução de um neurônio artificial datam da década de 50, onde modelos computacionais foram desenvolvidos, porém pouco explorados devido à falta de poder de processamento dos computadores da época.

#### **1.5 Processamento de Linguagem Natural**

O Processamento de Linguagem Natural (PLN) interpreta e gera textos em uma Língua Natural usando padrões e técnicas de *Machine Learning*, ou seja, reconhecer a semântica, a analise sintática, léxica e morfológica para encontrar, reconhecer e interpretar a linguagem escrita ou falada, (FERREIRA; UCHÔA, 2006, p. 23)

Em Palazzo, (1997, apud Ferreira; Uchoa, 2006), "o PLN é da maior importância para o desenvolvimento de ferramentas para a comunicação homem-máquina em geral para a construção de interfaces SBCs em particular". SBCs é a sigla para Sistemas Baseados em Conhecimentos.

#### **1.6 IBM Watson**

Segundo o site oficial da IBM, IBM Watson é uma plataforma de inteligência artificial para criação de sistemas cognitivos, sendo assim possível ensinar computadores a realizar inúmeras séries de tarefas complexas. Isso é possível, pois a IBM Watson possui um conjunto de ferramentas e API's, como por exemplo Conversation, Language Translator, Personality Insights, Tone Analyzer entre outros, e todos estão diretamente conectadas com a inteligência artificial e com amplo conjunto de dados estruturados e não estruturados.

#### 1.6.1 Bluemix

Conforme o site oficial da IBM, o Bluemix é a plataforma de desenvolvimento de aplicações em nuvem, utilizando-se de ferramentas da IBM Cloud. É muito utilizado para desenvolver sistemas cognitivos em nuvem baseados na inteligência artificial.

Ainda reforça que a plataforma também possui APIs com amplas infraestruturas de computação, serviços de computação, armazenamento, redes, dispositivos móveis, dados e análise de dados, internet das coisas, segurança, DevOps, serviços de aplicativos, integração, entre outros. Abrangendo modelos integrados de nuvens públicas, dedicadas, locais e hibridas e oferece acesso instantâneo a mais de 150 serviços.

#### 1.6.2 IBM Watson Conversation

A API Conversation da IBM Watson, segundo o site oficial da IBM, teve a sua primeira versão utilizada em 2006 em um programa de tv americano chamado *Jeopardy*, que foi um programa de perguntas e respostas onde os participantes têm que descobrir a resposta apenas com algumas pistas dadas pelo apresentador. Os temas do jogo são de vários tipos como: história; literatura; cultura; e ciência. Em 2011 houve uma nova versão lançada e assim surgiu a *Watson Conversation* que é especificamente uma API para desenvolvimento de *bots* que foi modificada e melhorada e em seguida disponibilizada na plataforma *Cloud* da IBM.

Um dos elementos importantes de um chatbot incide na sua *engine* que é nada mais do que um motor. Esse motor é responsável por modificar a linguagem natural em uma ação entendível por máquinas. Os *engines* de *Chatbots* na maioria das vezes são desenvolvidos utilizando-se de vários modelos de Processamento de Linguagem Natural e Aprendizado de Máquina para fornecer níveis admissíveis de precisão de diálogos. (KAR; HALDAR, 2016).

A API Watson Conversation emprega um conjunto de aprendizado de máquina e processamento de linguagem natural para assim identificar as intenções e entidades dentro de um diálogo, e em seguida dar uma resposta mais precisa para os clientes.

#### *1.6.2.1 Intenções*

Segundo o site oficial da IBM, as intenções de um *Chatbot* são os propósitos ou objetivos que os clientes possam expressar no início, meio e fim da conversa, podendo ser por exemplo uma pergunta de um determinado serviço ou preços dos produtos da empresa.

As intenções representam o que os clientes buscam realizar ou saber (KAR; HALDAR, 2016).

#### *1.6.2.2 Entidades*

Segundo o site oficial da IBM, as entidades representam uma classe de sinônimos, objetos ou tipos de dados que é relevante para uma intenção dos clientes. O bot ao reconhecer as entidades pode escolher as ações específicas a serem executadas para cumprir uma determinada intenção.

As entidades são informações específicas de um domínio, que são retiradas das expressão e sinônimos, no qual as frases de linguagem natural são mapeadas com objetivo de melhorar o entendimento das intenções, assim identificando os parâmetros para tomada de decisões (KAR; HALDAR, 2016).

O diálogo utiliza as intenções e as entidades da aplicação para retornar uma resposta baseado no mapeamento feito na entrada dos clientes. Portanto o fluxo de diálogo consiste em unir a intenção e entidades para elaborar uma resposta.

Como mostra no site oficial da IBM, o assistente do Watson é simulado como uma árvore, criando ramificações para processar cada intenção que são solicitadas pelos clientes e também sendo possível manipular manualmente essas ramificações que por sua vez contém vários nós.

*1.6.2.3.1 Nós de Diálogo*

No site da ferramenta também é explicado que cada nó de diálogo possui uma condição e uma resposta, as condições especificam os dados e informações que são caracteristicamente as intenções presentes no *input* dos clientes, podendo conter também uma entidade ou um valor de variável de contextos, determinando exatamente qual resposta será exibida para os clientes.

As respostas por sua vez também podem ser configuradas para responder os clientes com imagens, listas, com opções de seleção de respostas ou para ativar ações pré-programadas.

*1.6.2.3.2 Fluxo de Diálogo*

Conforme o site oficial da IBM, o fluxo de diálogo é acionado pelos serviços do primeiro nó da árvore até o ultimo serviço e, conforme ele percorre a árvore, os serviços encontram uma condição que é atendida. Deste modo e acionando o nó, e assim sucessivamente, até o ultimo nó filho ser acionado.

Caso o serviço chegue até o final da ramificação e/ou não consegue identificar as condições com avaliação *true* (verdadeira), o mesmo retorna para a base da árvore.

# **2 RELACIONAMENTO COM O CLIENTE**

O presente capitulo tem a finalidade de abordar sobre o atendimento ao cliente. Para tanto se faz necessário compreender o contexto mercadológico, levando em conta o acesso à informação através de ferramentas digitais, por parte dos clientes.

Neste sentido o capitulo está estruturado em três tópicos, no primeiro haverá a necessidade de ponderar sobre questões que estão relacionadas diretamente ao atendimento ao público, na perspectiva de atender a demanda e fidelizar o cliente.

No segundo tópico será importante versar sobre a inovação da tecnologia da informação como suporte no processo de atendimento dos clientes.

No tópico subsequente será necessário expor sobre *Customer Relationship Management* (CRM) e os possíveis impactos que ele pode proporcionar para as empresas.

#### **2.1 Atendimento ao Cliente**

O atendimento ao cliente é a chave que pode abrir as portas para o sucesso das instituições, pois não basta apenas investimento em produtos, serviços, tecnologias e marketing, se na hora do contato com o cliente não houver qualidade no atendimento.

Sem a dedicação adequada à forma de relacionamento, um prestador de serviços pode pôr a perder os clientes da sua empresa e, consequentemente, pode pôr em risco toda uma estrutura organizacional. As pessoas que lidam no dia-a-dia com os clientes são as que transmitem a confiabilidade e a qualidade dos serviços prestados pela empresa.

Na receita do sucesso, o ingrediente mais importante na relação cliente x empresa é a maneira de se tratar o cliente. "Um tratamento especial, desenvolvendo uma relação de amizade através de uma comunicação positiva é essencial, já que é mais fácil criar uma imagem positiva do que apagar uma negativa" (TSCHOHL, 1996, p. 59).

Depois que a empresa perde um cliente para poder recuperá-lo é muito difícil, pois sempre é a primeira impressão que fica. Portanto, saber administrar as reclamações e nunca reagir com rispidez ou agressividade do cliente é fundamental. Tschohl (1996, p.79) afirma: "priorize uma atitude cortês, lembrando-se que não é o que você diz que é importante, e sim o modo como você fala, e jamais esqueça que você demonstra o seu interior através da expressão corporal, facial, do tom de voz e até do olhar".

Atendimento ao cliente é um conceito aplicável a todas as indústrias, organizações e seus funcionários. Não é um conceito que deva ficar confinado à frente de atendimento de lojas, hotéis, restaurantes, companhias aéreas, etc. (FREMANTLE, 1994).

Com um mercado cada vez mais competitivo, a variedade de produtos e serviços ofertados pela concorrência, acrescido de clientes cada vez mais críticos, seletivos e bem informados, exige das empresas estratégias eficientes e alternativas eficazes para a satisfação e fidelização dos clientes.

Kotler (2000) afirma que a venda se inicia antes do momento da transação e termina bem depois. Não se pode limitar o conceito de venda, tão somente aos poucos minutos que o cliente se encontra em seu estabelecimento ou está em contato com os atendentes. Também integram a venda as etapas de prospecção, pré-venda, e o pós-venda.

No momento do contato com o cliente, muitos fatores impactam na sua satisfação, como por exemplo nos serviços, o atendimento, sempre figura entre os elementos decisivos para a percepção de qualidade e, consequentemente, satisfação e retenção. Segundo Tenon (2015), para ampliar a qualidade no atendimento, alguns fatores devem ser observados e aprimorados, dentre eles citam-se:

- Análise Frequente Para Melhorias: Observação dos aspectos tangíveis que podem ser melhorados;
- Agilidade: Buscar dar aos processos a máxima rapidez seja através de treinamento, revisão de processos ou da introdução de tecnologias;
- Descentralização: Quando muitas fases do atendimento dependem de uma única pessoa ou poucas pessoas, o processo pode ficar lento e burocrático. Buscar descentralizar as atividades pode conferir mais rapidez e trazer satisfação ao cliente;
- Personalização: Tratar cada cliente como único o faz se sentir especial. Sempre que possível, deve-se buscar adaptar o atendimento e os produtos/serviços a cada cliente;
- Organização: Manter o ambiente organizado e visualmente "limpo" contribui para a percepção de qualidade no atendimento. Também é importante que o atendente reúna e deixe acessíveis informações mais importantes ou de consulta frequente para ter agilidade e demonstrar segurança.
- Rotinas: Criar rotinas facilita muito a organização do atendimento. Os passos importantes devem ser padronizados, como por exemplo, consulta à lista de clientes que devem ser contatados, registro de operações, armazenamento de documentos e contratos, etc. Quando os passos são memorizados, o hábito reduz a chance de erros;
- Processos Estruturados: Rotinas e processos possuem uma grande relação, pois é importante que os atendentes conheçam detalhes sobre o processo de atendimento/venda para criarem rotinas adequadas. Sabendo os passos, os papeis de cada um e o encadeamento das

atividades que envolvem a empresa, fica mais fácil assim satisfazer os clientes.

Tenon (2015) ainda relata que dentre todos os aspectos citados, a personalização ou máxima individualização é a principal ferramenta de satisfação e fidelização de clientes, pois, é evidente a extrema necessidade dos clientes de sentirem-se especiais e de terem um atendimento personalizado tido como único, tanto nos contatos como nas ofertas de produtos e serviços devese buscar adequação e personalização.

Para uma empresa ter um bom atendimento ela deve estar sempre inovando, não somente em seus produtos e/ou serviços, mas também a forma de atender seus clientes. Deve também saber aproveitar as oportunidades, ou seja, ficar sempre atenta quanto às mudanças no mercado e as novas tendências do momento, para que assim consiga ter uma rápida percepção de seus clientes e saber atender suas necessidades.

Uma empresa voltada para o cliente é aquela que busca estar sempre atualizada com as inovações, tecnologias e recursos para conforto, comodidade, custo baixo e praticidade. Isto porque tais componentes auxiliam no modo como uma empresa se sobrepõe à outra. Além disso, é fundamental que ela esteja sempre atenta à voz do cliente. A qualidade surge, então, como um diferencial, como a possibilidade de surpreender o cliente na sua experiência com o produto e com o serviço.

#### **2.2 Inovações Tecnológicas**

Em uma sociedade altamente globalizada, conectada vinte e quatro horas por dia e, a cada dia, com um mercado consumidor mais exigente, "obrigando" as organizações a se atualizarem e a buscarem a inovação tecnológica para se manterem no mercado atendendo os seus clientes. A inovação expressa sentimentos e percepções capazes de atender às diversas necessidades, onde existe uma gama de opções a serem correspondidas.

A inovação alcançou o estágio de desenvolvimento capaz de satisfazer a necessidade de inovar. Os autores abaixo afirmam que a inovação foi sinônimo de inovação tecnológica, envolvendo, principalmente, o departamento de pesquisa e desenvolvimento e que, na maioria dos casos, alguns tipos de inovação não requerem tecnologias novas, e, sim, o aproveitamento daquelas já existentes, (TRÍS DE BES; KOTLER, 2011)

Rodrigues Júnior (2012) caracteriza Tecnologia e Inovação como uma concentração nos investimentos para concretização de projetos e objetivos, a fim de buscar oportunidades e desenvolvimentos em áreas adjacentes do negócio, ou até mesmo áreas novas que podem ser melhor aproveitadas e adaptadas.

Nesse sentido, o autor acima afirma que a definição de inovação se trata de um projeto com elevado nível de incerteza e que a gestão deve lidar com características de descobertas e aprendizados e alto nível de informação.

Essa situação apresenta um maior desafio para uma empresa já existente e com mais experiência em lidar com determinada situação, do que uma inexperiente que está em fase de construção.

Trías de Bes e Kotler (2011) descrevem também que, de fato, a inovação nem sempre tem aumentos gigantescos. E que a inovação passo a passo também é inovação, é importante e deve ser valorizada e não somente a inovação radical que torna um negócio realmente sustentável.

A inovação também deve ser entendida como um estudo e desenvolvimento de cultura dentro das organizações, permitindo-se produzir e levar o mercado em um fluxo constante de inovações de acordo com as necessidades da empresa, visando assim um crescimento continuo da empresa, com a utilização das tecnologias atuais.

#### **2.3 CRM**

*Customer Relationship Management* (CRM) pode ser definido como um sistema integrado utilizado para a gestão do relacionamento com os clientes, composto por um conjunto de processos e procedimentos integrados em um modelo de negócios, cujo principal objetivo é auxiliar as empresas em tarefas e rotinas de modo automatizado, com intuito de fidelizar os clientes atuais e buscar atrair novos clientes para a empresa (KOTLER, 2005, p. 124).

O autor Kotler comenta também sobre os quatros tipos aplicações de CRM que podem ser adotados pelas empresas que são: Operacional, Analítico, Colaborativo e Social. O Operacional é a tecnologia de informação que melhora os processos de gestão para aperfeiçoar a eficiência e auxiliar o relacionamento entre cliente/empresa; o Analítico admite identificar e acompanhar os diferentes tipos de clientes da empresa e de posse das informações traçar estratégias para atender de forma satisfatória as necessidades dos clientes identificados no setor; o Colaborativo é a aplicação da tecnologia da informação que permite automação de todos os pontos de contato entre cliente/empresa; o Social se refere a forma de interagir com o cliente por meio de diversas mídias sociais.

O CRM é de grande importância para as empresas compreenderem que os sistemas são desenvolvidos com intuito de aperfeiçoar a gestão dos clientes das empresas, de forma que estes sistemas sejam interligados às estratégias de marketing da organização.

#### **3 METODOLOGIA**

A pesquisa foi iniciada com o estudo prévio da ferramenta IBM Watson e suas API's que serão utilizadas para implementar o *Chatbot* no Facebook Messenger da empresa Km Produções e Eventos; em seguida foi realizado o levantamento de requisitos para o desenvolvimento do mesmo visando sempre a metodologia proposta pela IBM Watson e se dispondo dos requisitos determinados da empresa. Os testes foram realizados de forma estruturada, para que se possa verificar a eficiência e qualidade das respostas dadas pelo bot. Também foi realizado uma pesquisa de opinião para avaliar a aceitação, confiabilidade e afinidade dos clientes ao interagirem com o bot.

A classificação quanto aos fins da pesquisa é descritiva e laboratorial. Descritiva porque o estudo propõe a descrever, analisar, registrar e interpretar os fatores determinantes para o desenvolvimento do *Chatbot*. Conforme Gil (2002, p. 42), "as pesquisas descritivas têm como objetivo primordial a descrição das características de determinada população ou fenômeno ou, então, o estabelecimento de relações entre variáveis". E laboratorial porque consiste em utilizar ferramentas computacionais e um laboratório onde será desenvolvido o software.

A classificação quanto aos meios teve como proposta a revisão bibliográfica e pesquisa de opinião. A revisão bibliográfica aborda uma triagem de livros, revistar, artigos acadêmicos, pesquisas da internet, entre outros, que possam auxiliar no desenvolvimento da monografia em questão. Conforme Gil (2002, p. 44), "a pesquisa bibliográfica é desenvolvida com base em material já elaborado, constituído principalmente de livros e artigos científicos". A pesquisa

de opinião foi feita por meio de um questionário com perguntas dicotômicas para avaliar a aceitação dos clientes, a confiabilidade em ser atendido por um bot e a afinidade dos clientes com as interações, sendo assim possível compreender a visão que os clientes possuem a respeito de um *Chatbot*, afim de desenvolver um software com ampla eficiência e qualidade.

Quanto ao método de análise e o tratamento de dados, pode-se classificar como uma pesquisa interdisciplinar, pois envolve ramos científicos distintos dentro da mesma área, como Engenharia de Software, Programação Web, Linguagens de Programação, Banco de Dados, estudo de ferramentas de desenvolvimento, computação em cloud, entre outros. E será de suma importância a coleta de dados e informações por meio de questionário de opinião para melhor compreensão dos requisitos para a solução do problema proposto, garantindo os atendimentos mais ágeis e precisos.

#### **4 DESENVOLVIMENTO**

Este capítulo tem como objetivo apresentar a metodologia que foi utilizada para realizar o desenvolvimento e implantação do *Chatbot* da empresa Km Produções e Eventos no Facebook Messenger.

## **4.1 Plataforma de Desenvolvimento**

O Bluemix é plataforma cloud da IBM que foi utilizada para o desenvolvimento e implantação do *Chatbot*. Previamente é necessário fazer um breve cadastro para assim desfrutar das ferramentas disponível, que pode ser utilizada na sua forma básica é gratuito, mas por sua vez possui algumas limitações como por exemplo o número de chamadas mensais, podendo também optar pelo modo premium que é um plano mais completo, porém pago.

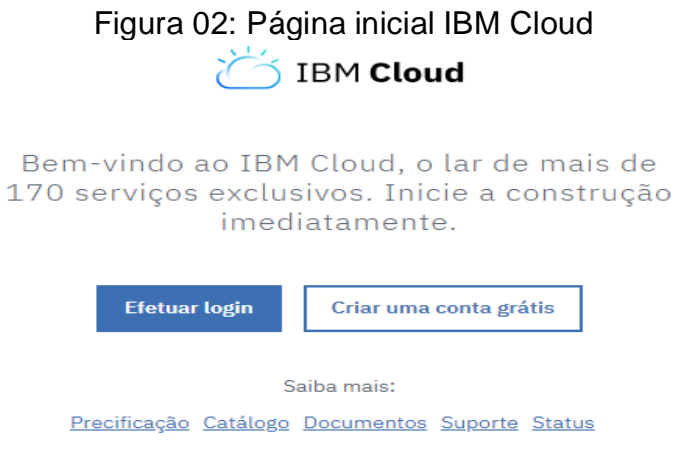

Fonte: Do próprio autor

#### 4.1.1 Criando a API

Depois de efetuar o cadastro na IBM, é necessário criar a API para começar a desenvolver o *Chatbot*, que está disponível na aba catalogo do Bluemix, o serviço é o Watson Assistant, antigo *Conversation,* que é uma API desenvolvida com funcionalidades da Inteligência Artificial, Processamento de Linguagem Natural - (PLN) e Classificador de Linguagem Natural - (CLN).

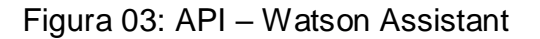

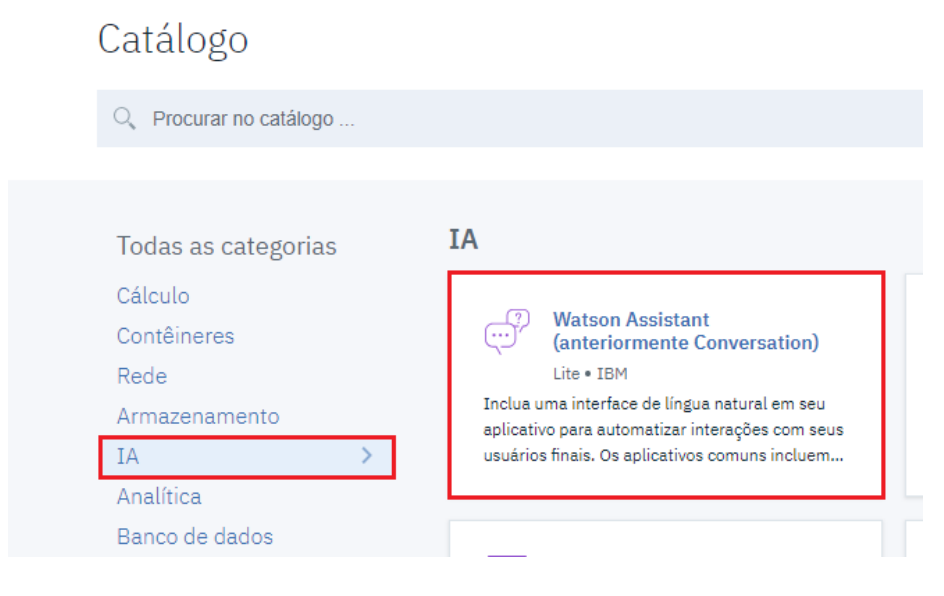

![](_page_36_Figure_4.jpeg)

#### *4.1.1.1 Criando Intenções*

Nesta etapa é de suma importância identificar quais os reais propósitos da empresa para o bot, pois é nos exemplos de intenções cadastradas que o Watson identifica o que o cliente deseja fazer/saber, desde as saudações iniciais da conversa até as perguntas de orçamento, tipos de eventos que a empresa trabalha, datas disponíveis, contatos da empresa, entre outras.

![](_page_37_Picture_73.jpeg)

#### Figura 04: Adicionando Intenções

Fonte: Do próprio autor

#### *4.1.1.2 Criando Entidades*

As entidades são diretamente relacionadas com as ações que o cliente deseja com as intenções, pois elas são fundamentais para que o Watson identifique precisamente o que o cliente necessita. Entidades representam os substantivos ou sinônimos das intenções, como por exemplo; cadastrar uma intenção de orçamento e na entidade identificamos este orçamento como preços, ou seja, estamos ensinando o Watson a identificar as palavras relevantes ao orçamento, que seria os preços que o cliente deseja saber.

![](_page_37_Picture_74.jpeg)

![](_page_37_Picture_75.jpeg)

Fonte: Do próprio autor

O diálogo utiliza as intenções que foram identificadas na entrada do usuário no bot, além das entidades e o contexto do aplicativo, assim sendo possível dar uma resposta útil para o cliente.

As intenções e as entidades podem de certa forma ser suficiente para identificar a melhor resposta, de modo que esclareça o questionamento do cliente. Sendo possível também cadastrar varias respostas, para se caso o cliente não entender a primeira resposta o bot responderá a mesma pergunta com outra resposta se caso ele pergunte novamente, ou se preferir pode ser iniciada uma nova interação, e se caso ele não entenda o que o cliente deseja é possível também cadastrar uma resposta para que ele explique de forma clara e objetiva o que deseja.

A caixa de diálogo é representada pela IBM como uma árvore, os nós de diálogo possuem no mínimo uma condição que são as intenções e/ou entidades e uma resposta que poder ser do tipo texto, imagem, gráfico, lista de opções, entre outras. Ao percorrem os nós, é acionado de forma automática o processamento de linguagem natural para que possa ser identificado as condições do cliente e assim buscar a melhor resposta.

![](_page_38_Figure_4.jpeg)

Figura 06: Adicionando os nós de Diálogo

Fonte: Do próprio autor

O fluxo de diálogo percorre desde o primeiro nó acionado até o ultimo passando pelos nós filhos da ramificação, se caso houver.

![](_page_39_Picture_45.jpeg)

#### Figura 07: Fluxo de Diálogos

Fonte: Do próprio autor

Depois de inserir as intenções, entidades e criar o diálogo, pode-se testar no chat com as opções já adicionadas, basta clicar no botão 'tente' ou '*Try it*' ao lado superior direito da tela dentro do seu workspace, logo podendo modificar as intenções, caso o bot entenda alguma interação de outra forma ou se caso necessário queira modificar para um melhor entendimento do bot.

 $\odot$  Tente Experimente claro Gerenciar Contexto o 0i @ Saudações: Oi Oi, Tudo bem? Sim Em que posso ajudar? Enter something to test your virtual assistan Use a tecla para cima para mais recente

Figura 08: Teste do bot no workspace

Fonte: Do próprio autor

Após criar as intenções, entidades e diálogos e efetuar os testes para verificar se está tudo certo com o dialogo do bot, será necessário configurar a integração da API com o Facebook Messenger, e para isso utiliza-se o SDK for Node.js como *framework*, poderia ser utilizado também o *Node-Red* ou até mesmo o *Chatfield* que também são *frameworks* utilizados para integração de *Chatbots* ao Facebook Messenger.

#### **4.2 Integração da API com o Facebook Messenger**

Para configurar a integração do *Chatbot* com o Facebook Messenger foi utilizado um serviço que pode ser encontrado no catálogo da IBM, chamado SDK for Node.js, que é um serviço de código aberto baseado em Node.js que proporciona um *stand-alone* em JavaScript para plataformas da IBM, é executa em tempo real um *Buildpack* e em seguida um *Deploy*.

![](_page_41_Picture_81.jpeg)

#### Figura 09: SDK for Node.js

Fonte: Do próprio autor

Na figura abaixo é indicado onde se cria a aplicação do Node.js com um nome único e um servidor de domínio, que por padrão é o do Bluemix e que pode ser modificar para um domínio próprio se caso houver. Em alguns casos é necessário pagar pelo serviço caso já utilize outros ou ultrapasse o plano lite, como apontado abaixo foi necessário aderir ao plano padrão.

# Figura 10: Cadastro do Node.js

![](_page_42_Picture_40.jpeg)

Fonte: Do próprio autor

Logo na figura abaixo é exibido o Delivery Pipeline que é onde pode-se visualizar o Build e o Deploy em tempo real; também aparece em destaque na figura o Eclipse Orion Web IDE que é um editor de código na nuvem da IBM.

![](_page_42_Picture_41.jpeg)

Fonte: Do próprio autor

Abaixo pode-se ver o diretório raiz do Node.js dentro do Bluemix onde se encontra os dois arquivos que devem ser modificados de acordo com a aplicação, sendo eles o package.json e o app.js.

![](_page_43_Picture_40.jpeg)

Figura 12: Arquivo Raiz

Fonte: Do próprio autor

Neste primeiro arquivo é modificado apenas algumas dependências do arquivo original, pois as mudanças são de suma importância, para que funcione corretamente a conexão da API com o Facebook Messenger.

```
Arquivo 01: Código package.json
```

```
{
     "name": "NodejsStarterApp",
     "version": "0.0.1",
     "private": true,
     "scripts": {
           "start": "node app.js"
     },
     "dependencies": {
           "express": "4.15.x",
           "cfenv": "1.0.x",
           "body-parser " : " 1.15.0 " ,
           "request" : " 2.72.0 " ,
           "htmlparser " : " 1.7.7 "
           "watson-developer-cloud " : " 2.0.1 "
     },
     "repository": {},
     "engines": {
           "node": "6.x"
     } 
}
```
Package.json - Modificado Fonte: <https://console.bluemix.net>

O arquivo 2 logo abaixo servira para efetuar a comunicação entre o Watson e o Messenger, basicamente este código irá abordar primeiramente a segurança da conexão entre os aplicativos, verificando o nome de usuário, senha, token e o workspace\_id do API do Watson. Em seguida será tratado o recebimento e envio das mensagens que serão verificadas anteriormente por ambas as aplicações.

Arquivo 02: Código app.js

```
var express = require('express');
var request = require('request');
var bodyParser = require('body-parser');
var watson = require('watson-developer-cloud');
var app = \express();
var contexid = ";
```

```
app.use(bodyParser.urlencoded({ extended: false }))
app.use(bodyParser.json())
var conversation id = " ";
var w conversation = watson.conversation({
     url: https://gateway.watsonplatform.net/conversation/api',
    username: process.env.CONVERSATION USERNAME || '
556 password: process.env.CONVERSATION_PASSWORD || 
              \mathbf{I},
     version: 'v1',
     version_date: '2018-10-23'
});
var workspace = process.env.WORKSPACE_ID || 'workspaceId';
app.get('/webhook/', function (req, res) {
     if (req.query['hub.verify_token'] === 
'EAAGDpZAI0w1EBADuQhJmZAXFKjHoiFnFoaeZCQpcPaId=1AXYLt93syMaGZCQpcReZBp1AKyLt93syMaGZCQpcPaId=1AXYLt93syMaGZCQpcReZBp1AKyLt93syMaGZCQpcReZBp1AKyLt93syMaGZCQpcReZBp1AKyLt93syMaGZCQpcReZBp1AKyLt93syMaGZCQpcReZBp1AKyLt93syMaGZ
\mathcal{O}(\mathcal{N})) {
         res.send(req.query['hub.challenge']);
     }
     res.send('Erro de validação no token.');
});
app.post('/webhook/', function (req, res) {
     var text = null;
     messaging events = req.body.entry[0].messaging;
      for (i = 0; i < messaging events.length; i++) {
         event = req.body.entry[0].messaging[i];
         sender = event.sender.id;
          if (event.message && event.message.text) {
                 text = event.message.text;
            }else if (event.postback && !text) {
                 text = event.postback.payload;
            }else{
                 break;
            }
```

```
var params = {
                input: text,
           context:contexid
           }
          var payload = {
          workspace id: "
770};
          if (params) {
                if (params.input) {
                     params.input = 
params.input.replace("\n","");
                     payload.input = { "text": params.input };
                }
                if (params.context) {
                     payload.context = params.context;
                }
           }
          callWatson(payload, sender);
     }
     res.sendStatus(200);
});
function callWatson(payload, sender) {
     w conversation.message(payload, function (err,
convResults) {
            console.log(convResults);
          contexid = convResults.context;
         if (err) {
             return responseToRequest.send("Erro.");
 }
             if(convResults.context != null)
        conversation id = convResults.context.conversation id;
         if(convResults != null && convResults.output != null){
                var i = 0;
                while(i < convResults.output.text.length){
```

```
sendMessage(sender, 
convResults.output.text[i++]);
               }
         }
    });
}
function sendMessage(sender, text ) {
    text = text .substring(0, 319);
    messageData = { text: text_ };
    request({
        url: 'https://graph.facebook.com/v2.6/me/messages',
        qs: { access_token: token },
        method: 'POST',
        json: {
            recipient: { id: sender },
           message: messageData,
 }
    }, function (error, response, body) {
        if (error) {
            console.log('Error sending message: ', error);
        } else if (response.body.error) {
           console.log('Error: ', response.body.error);
 }
    });
};
var token = 
\mathbf{E}\overline{\phantom{a}};
var host = (process.env.VCAP_APP_HOST || 'localhost');
var port = (process.env.VCAP_APP_PORT || 3000);
app.listen(port, host);
```
![](_page_47_Figure_1.jpeg)

Na figura seguinte, é exibido o comando changes (package.josn and app.js), que serve como um comit para atualizar os arquivos dentro do repositório do GitHub, que faz o controle de versão dos arquivos no git, é após clicar em 'confirmar', e necessário também clicar em 'enviar por push', para a atualização ser efetivada.

Figura 13: Comit do GitHub

![](_page_48_Picture_121.jpeg)

Fonte: Do próprio autor

Na figura 14, pode-se ver que o Build Stage e o Deploy Stage foram devidamente aprovados com êxito.

Figura 14: Estagio do Build e Deploy

**Build Stage**  $\circledcirc$ ゝ **Deploy Stage**  $\circledcirc$ **ESTÁGIO APROVADO ESTÁGIO APROVADO** ÚLTIMA ENTRADA  $\mathscr{O}$  URL de Git ÚLTIMA ENTRADA Colocar em ambiente Tempo... Última confirmação por KE... 8 dia(s) atrás 品 Build 8 ← 1ی changes (package.josn and app.js) **TAREFAS** Visualizar logs e histórico **TAREFAS** Visualizar logs e histórico  $\circledcirc$  Build Aprovado ◯ Deploy Aprovado RESULTADO DA ÚLTIMA EXECUÇÃO RESULTADO DA ÚLTIMA EXECUÇÃO  $\circlearrowleft$  kmproducoesnc 盘 Build 8 View console **品** Build 8  $\epsilon$ <sup>+</sup>

kmproducoesnc | Delivery Pipeline

Fonte: Do próprio autor

Logo após ser aprovado os dois estágios anteriores, se faz necessário configurar o Messenger e o Webhooks no site do Facebook For Developers, lembrando que a pagina da empresa Km Produções já se encontra aberta e em pleno funcionamento no Facebook.

#### 4.2.1 Facebook Developers

A figura abaixo, exibe a página inicial da plataforma de serviços, ferramentas e outros produtos que o Facebook for Developers disponibiliza para os desenvolvedores criarem suas próprias aplicações de modo que acessem a sua rede social.

![](_page_49_Picture_64.jpeg)

Figura 15: Pagina Inicial Facebook Developers

#### Fonte: Do próprio autor

Na figura seguinte, são exibidos os serviços que necessitam de configurações para que a integração da API e o Messenger funcionem corretamente, são eles: o Messenger e o Webhooks.

![](_page_50_Picture_0.jpeg)

# Figura 16: Serviços Facebook for Developers

Fonte: Do próprio autor

Como mostra a figura abaixo, no serviço do Messenger, ao selecionar a página da Km Produções & Eventos automaticamente e gerado um token, que é necessário obtê-lo para poder utilizar as APIs. Esse token será adicionado ao código do arquivo 2.

| facebook for developers                |                          | <b>Documentos</b><br><b>Ferramentas</b>                                                                                                    |  | Suporte | <b>Meus aplicativos</b> | Q Pesquisar em developers.facebook.com |                 |                        |  |
|----------------------------------------|--------------------------|----------------------------------------------------------------------------------------------------|--|---------|-------------------------|----------------------------------------|-----------------|------------------------|--|
| <b>O</b> Keuvim                        |                          | <b>ID do APLICATIVO:</b>                                                                                                    |  |         |                         | <b>ATIVADO</b>                         | Status: ao vivo | Visualizar o Analytics |  |
| Painel<br>Ħ.                           |                          | Geração de token                                                                                                    |  |         |                         |                                        |                 |                        |  |
| Configurações<br>登                     |                          | É necessário o token da Página para começar a usar as APIs. O token desta Página terá todas as permissões do Messenger mesmo se o seu<br>aplicativo ainda não estiver aprovado para usá-las, contudo, neste caso, você poderá enviar mensagens apenas para os administradores do<br>aplicativo. Você também pode gerar tokens para Páginas que não são suas usando o Login do Facebook. |  |         |                         |                                        |                 |                        |  |
| Ħ۱<br><b>Funções</b>                   |                          |                                                                                                    |  |         |                         |                                        |                 |                        |  |
| <b>Alertas</b>                         |                          |                                                                                                    |  |         |                         |                                        |                 |                        |  |
| Revisão do Aplicativo<br>$\odot$       |                          |                                                                                                    |  |         |                         |                                        |                 |                        |  |
| PRODUTOS (+)<br>Analytics<br>$\bullet$ |                          | Token de acesso da Página<br>Página<br>KM Produções & Eventos =<br>Criar uma nova Página                                                                                                    |  |         |                         |                                        |                 |                        |  |
| <b>Messenger</b><br>$\bullet$          | $\overline{\phantom{0}}$ |                                                                                                    |  |         |                         |                                        |                 |                        |  |
| Configurações                          |                          |                                                                                                    |  |         |                         |                                        |                 |                        |  |
| Webhooks                               |                          | Webhooks                                                                                                    |  |         |                         |                                        |                 | <b>Editar eventos</b>  |  |
| <b>Messenger Expression</b>            |                          |                                                                                                    |  |         |                         |                                        |                 |                        |  |

Figura 17: Gerar token do Messenger

Fonte: Do próprio autor

A figura abaixo exibe a configurações básicas do Webhooks, inicialmente foi necessário editar os eventos a serem recebidos pelo Messenger, neste caso seleciona-se os eventos de *messages, messaging\_postbacks, messaging\_optins, message\_deliveries, messaging\_pre\_checkouts* e *message\_reads,* posteriormente esses eventos podem ser removidos ou também adicionar novos eventos ao aplicativo. Logo após esta etapa e feita a seleção da pagina da Km Produções, onde os eventos do Webhooks serão ativados.

![](_page_51_Picture_86.jpeg)

Figura 18: Configuração Webhooks

Fonte: Do próprio autor

Ao finalizar as configurações do Webhooks, o próximo passo é fazer a revisão do aplicativo, que envia os itens para aprovação e em seguida ativa-se o mesmo. Ressaltando ainda que ao ativar o serviço o Facebook irá liberar inicialmente para o desenvolvedor efetuar testes, e posteriormente e necessário enviar uma requisição para o Facebook liberar totalmente a aplicação, para que assim fique disponível para interagir com os clientes, é liberado em torno de 10 a 20 dias após o envio.

# Figura 19: Ativar e Iniciar Serviço

![](_page_52_Picture_66.jpeg)

![](_page_52_Figure_2.jpeg)

Após ativar o serviço já é possível testar o *Chatbot* no Messenger. A figura abaixo exibe o teste de uma conversa inicial, demostrando que a aplicação já se encontra em pleno funcionamento, sendo necessário apenas enviar a requisição para o Facebook liberar a mesmo para o público.

Figura 20: Teste do bot no Messenger

![](_page_52_Picture_5.jpeg)

Fonte: Do próprio autor

#### **5 DISCUSSÃO E RESULTADOS**

Este capítulo tem o objetivo de descrever as discussões e analises de resultados obtidos ao realizar-se os testes do *Chatbot*.

Em relação aos testes da aplicação, o primeiro teste foi realizado dentro do próprio *workspace* de desenvolvimento da aplicação (ver figura 8), e o segundo teste foi realizado no Facebook Messenger da empresa Km Produções e Eventos ao final do desenvolvimento e integração do *Chatbot* com a plataforma (ver figura 20).

O desenvolvedor realizou uma pesquisa de opinião com um total de 108 pessoas, para o levantamento de dados em analogia ao atendimento realizado em outros canais de comunicação, como por exemplo: telefone; e-mail; e o *Chatbot*, que são utilizados atualmente para solicitações de diversos tipos de serviços.

Você já solicitou algum tipo de serviço por telefone? (Ex: Serviços telefônicos, agendamentos, orçamento, ect.) 108 respostas

Gráfico 1: Solicitações de Serviço por Telefone

![](_page_54_Figure_1.jpeg)

Fonte: Do próprio autor

Analisando o gráfico 1 pode-se notar que 95,4% das pessoas pesquisadas já solicitaram algum tipo de serviço por telefone, e apenas 4,6% nunca optaram por esse tipo de serviço.

Gráfico 2: Qualidade do Atendimento Realizado por Telefone

Se sim, como você avalia a qualidade do atendimento realizado? 104 respostas

![](_page_54_Figure_6.jpeg)

Fonte: Do próprio autor

Nota-se que no gráfico acima 44,2% dos pesquisados avaliam o atendimento por telefone como ruim, logo 35,6% avaliam o atendimento como bom, já 14,4% responderam que o atendimento realizado por telefone é péssimo, e apenas 5,8% opinaram positivamente.

Gráfico 3: Problemas Encontrados no Atendimento por Telefone Dos problemas encontrados durante o atendimento, qual lhe causou maior transtorno? 106 respostas Demora no Atendimento

![](_page_55_Figure_1.jpeg)

Fonte: Do próprio autor

Pode ser observado no gráfico 3 que 50% responderam que o maior transtorno durante as ligações é a demora no atendimento, já 23,6% opinaram pela transferência de ramais e/ou setores, logo 14,2% avaliam como transtorno as informações prestadas pelos atendentes, porém 8,5% opinaram por nenhuma das opções e os outros 3,8% pela qualidade da linha telefônica.

![](_page_55_Figure_4.jpeg)

![](_page_55_Figure_5.jpeg)

Os atendentes conseguiram captar adequadamente suas duvidas e preocupações? 106 respostas

Fonte: Do próprio autor

Analisando o gráfico anterior viu-se que 46,2% responderam que as vezes os atendentes captam as duvidas de forma correta, já 33% não foram tão felizes nos atendimentos, e 20,8% responderam positivamente quanto ao atendimento.

![](_page_56_Figure_1.jpeg)

# Gráfico 5: Tempo de Espera na Ligação

![](_page_56_Figure_3.jpeg)

De acordo com o gráfico acima 45,3% responderam que aguardaram mais do que o esperado na ligação, já 32,1% aguardaram muito mais do que o esperado, logo 11,3% responderam que esperaram menos, outros 9,4% não obteve respostas dos atendentes e apenas 1,9% aguardaram muito menos do que o esperado.

![](_page_56_Figure_5.jpeg)

No gráfico 6 viu-se que 75% utiliza o e-mail para solicitar serviços, e apenas 25% não utilizam o endereço eletrônico como meio de comunicação.

# Gráfico 7: Qualidade do Atendimento via E-mail

Se sim, como você avalia a qualidade do atendimento realizado? 83 respostas

![](_page_57_Figure_3.jpeg)

Fonte: Do próprio autor

Observa-se que no gráfico acima obtivemos 62,7% de positividade no atendimento por e-mail, no entanto 24,1% responderam que é ruim, já 7,2% optaram por um atendimento péssimo e apenas 6% rebateram como ótimo.

# Gráfico 8: Problemas Encontrados no Atendimento via E-mail

Dos problemas encontrados durante o atendimento via e-mail, qual lhe causou maior transtorno? 88 respostas

![](_page_57_Figure_8.jpeg)

![](_page_57_Figure_9.jpeg)

Ao analisar o gráfico 8 nota-se que 45,5% responderam que o atendimento por e-mail é demorado, logo 35,5% contestaram por nenhuma das opções, e 19,3% avaliaram que as informações não foram úteis.

# Chatbot em sites ou redes sociais? 108 respostas Sim Não 28,7% 71,3%

# Gráfico 9: Solicitações de Serviço por Telefone

Você já foi atendido ou solicitou algum tipo de serviço via

Fonte: Do próprio autor

De acordo com o gráfico acima nota-se que 71,3% responderam que já solicitaram algum tipo de serviço via *Chatbot* ou já foram atendidos por algum deles em sites ou redes socias, nota-se também que 28,7% não solicitaram e também não foram atendidos por um bot.

# Gráfico 10: Qualidade do Atendimento via *Chatbot*

Se sim, como você avalia a qualidade do atendimento realizado? 79 respostas

![](_page_58_Figure_7.jpeg)

Fonte: Do próprio autor

Conforme o gráfico 10 pode-se observar que 58,2% responderam que o atendimento é bom, logo 20,3% opinaram pelo ótimo, outros 15,2% discordaram e responderam que é ruim é apenas 6,3% ficaram como o péssimo.

![](_page_59_Figure_1.jpeg)

Gráfico 11: Duvidas Sanadas pelo *Chatbot* O Chatbot conseguiu sanar as suas duvidas? 81 respostas

Analisando o gráfico acima pode se notar que 49,4% responderam que o *Chatbot* consegue sim sanar as suas dúvidas, outros 32,1% contestaram que apenas as vezes e 18,5% responderam que não, que o Chatbot que os atenderam não foi eficiente afim de tirarem todas as suas dúvidas.

## Gráfico 12: Performasse do *Chatbot*

De modo geral, qual nota de 0 a 10 você daria pela performasse do Chatbot, considerando à agilid... e familiarização com o diálogo. 83 respostas

![](_page_59_Figure_7.jpeg)

Fonte: Do próprio autor

De acordo com o gráfico 12, onde foi avaliado a performasse, agilidade no atendimento, qualidade das respostas e familiarização com o diálogo, notase que de 0 a 10 o maior índice de votação foi o 9 com 22,9% dos votos e com menor índice o numero 1 havendo 0% dos votos.

#### Gráfico 13: Possibilidade de Indicações

Em uma escala de 0 a 10, qual a possibilidade de você indicar o atendimento via Chatbot para seus amigos, colegas e familiares? 84 respostas

![](_page_60_Figure_3.jpeg)

Fonte: Do próprio autor

Finalizando as análises dos resultados obtidos com a pesquisa, nesse ultimo gráfico viu-se que 0 a 10, o que obteve maior índice foi o 9 com 27,4% tendo em vista a possibilidade que indicar o Chatbot para amigos, colegas e familiares, e como menos índice o 2 que obteve 0% dos votos.

## **CONCLUSÃO**

Esta monografia apresentou a viabilidade de implantação de um *Chatbot* para a empresa abaixo relacionada, e com objetivo geral de contribuir para a melhoria do atendimento aos clientes da empresa KM Produções e Eventos por meio da implementação de um Chatbot no Facebook Messenger, utilizando-se da ferramenta IBM Watson, com intuito de agilizar e automatizar o atendimento da empresa.

Com relação a viabilidade de implementação do *Chatbot*, foi levantada a questão problemática, e utilizando a IBM Watson como ferramenta de desenvolvimento do sistema que foi implantado na página do Facebook Messenger da empresa Km Produções, em seguida foi realizado alguns testes independentes com o objetivo de analisar o desempenho e para validar as seguintes hipóteses:

**H0 – A implementação do** *Chatbot* **no Facebook Messenger da empresa Km Produções e Eventos não impactaria no atendimento, pois os clientes não apresentariam interesse ou familiaridade na utilização da ferramenta.**

Em relação a hipótese acima a mesma não foi validada, pois, diante do estudo realizado e dos testes com *Chatbot*, o mesmo não apresentaria impacto algum no atendimento dos clientes, pois como mostra a pesquisa os *Chatbots* estão sendo muito utilizados e apresentado um bom atendimento em comparação ao atendimento por meio de telefone e e-mail.

**H1 – A implementação do** *Chatbot* **no Facebook Messenger da empresa Km Produções e Eventos provocaria satisfação no cliente, pois agilizaria o atendimento, já que o** *Chatbot* **poderia atender mais de um cliente simultaneamente.**

A hipótese H1 foi validada, pois, não de acordo com os testes realizados a ferramenta permite varias interações ao mesmo tempo não sendo necessário o cliente aguardar um atendimento posterior para ser atendido, e de fato os clientes ficam mais satisfeitos, pois seriam atendidos de forma imediata e a qualquer dia ou hora da semana.

**H2 – A implementação do** *Chatbot* **no Facebook Messenger da empresa Km Produções e Eventos provocaria satisfação no cliente, pois apresentaria informações precisas sobre os serviços e preços da empresa.**

A H2 descrita acima foi validada, pois, de modo que anteriormente os clientes solicitavam as informações por telefone ou e-mail, e com a implantação do *Chatbot* as informações de preços e serviços prestados pela empresa são transmitidas de forma organizada e imediata de acordo com as solicitações durante a interação com *Chatbot*.

Podemos concluir que o *Chatbot* é uma importante ferramenta para qualquer empresa que deseja agilizar e automatizar o atendimento, trazendo para os seus clientes informações precisas e rápidas, sem a necessidade dos clientes aguardarem mais do que o necessário para obter as informações para a contratação dos serviços, sendo assim a empresa traria muito mais satisfação para os clientes durante o atendimento.

# **REFERÊNCIAS**

FERREIRA, Leandro Padilha; UCHÔA, Joaquim Quinteiro. *Desenvolvimento de um chatbot para auxiliar o ensino de Espanhol como Língua Estrangeira*, 2006. Disponível em: <http://www.educadores.diaadia.pr.gov.br/arquivos/File/marco2012/espanhol\_a rtigos/leandroferreira\_joaquimuchoa.pdf>. Acesso em 01 Set. 2018.

FREEMANTLE, David. *Incrível atendimento ao cliente*. São Paulo: Makron Books, 1994.

GIL, Antônio Carlos. *Como Elaborar Projetos de Pesquisa*. 4. Ed. São Paulo: Editora Atlas, 2002.

KAR, Rohan; HALDAR, Rishin. *Applying Chatbots to the Internet of Things: Opportunities and Architectural Elements*. 2016 <https://arxiv.org/ftp/arxiv/papers/1611/1611.03799.pdf>. Acesso em: 01 Set. 2018.

KOTLER, P. *Administração de marketing*. ed. 12. São Paulo: Prentice Hall, 2005.

\_\_\_\_\_\_\_\_\_\_. *Administração de marketing: a edição do novo milênio*. São Paulo: Prentice Hall, 2000.

LUGER, George F. Inteligência Artificial, *Estrutura e Estratégias para a Solução de Problemas Complexos*. 4. Ed. Porto Alegre: Editora Bookmann, 2004.

OLIVEIRA, Fabio N. *Chatbots e Mimestismo: Uma Conversa Entre Humanos, Robôs e Artistas*, Instituto de Artes, Universidade Estadual Paulista, São Paulo, 2012. Disponível em: <http://www.fabiofon.com/extras/fabiofon\_chatbots\_uma\_conversa.pdf>. Acesso em 24 Ago. 2018.

PAULO, José de Araujo. *O robô Ed é Meu Amigo – Apropriação de Tecnologia à Luz da Teoria da Atividade*, Universidade Federal do Rio de Janeiro, Rio de Janeiro, 2013.

RUSSELL, Stuart; NORVIG, Peter. *Inteligência Artificial*. 3ª edição. Rio de Janeiro: Elsevier, 2013.

SGANDERLA, R. B.; FERRARI, D. N.; GEYER, C. F. R. *Bonobot*: *Um chatterbot para interação com usuários em um sistema tutor inteligente*. XIV Simpósio Brasileiro de Informática na Educação, 2003.

STEPHANIE, Karen M. *Os robôs de Isaac Asimov*. São Paulo, 2016. Disponível em:

<http://tede.mackenzie.br/jspui/bitstream/tede/2920/5/Karen%20Stephanie%20 Melo.pdf>. Acesso em 24 Ago. 2018.

TRÍAS DE BES, Fernando; KOTLER, Philip. *A bíblia da inovação*. São Paulo: Leya, 2011.

TSCHOHL, John. *Encantando totalmente o cliente*. São Paulo: Makron Books, 1996.

TENON, Amanda Lima. *Técnicas de atendimento e vendas*. In: Apostila Escriturário Banco do Brasil 2015. São Paulo: Casa do Concurseiro, 2015.

História da IBM Watson. Disponível em: <https://www.ibm.com/br/ibm/history>. Acesso em: 19 Mai. 2018.

IBM. Disponível em: <https://www.ibm.com/br-pt/>. Acesso em: 13 Mai. 2018.

IBM Watson. Disponível em: <https://www.ibm.com/watson>. Acesso em: 19 Mai. 2018.

Aprendizado Profundo. Disponível em: <https://www.cetax.com.br/blog/o-que-edeep-learning> Acesso em: 20 Mai. 2018.

Aprendizagem de Máquina. Disponível em: <http://www.cienciaedados.com/conceitos-fundamentais-de-machine-learning>. Acesso em: 19 Mai. 2018.

Definição de *Chatbot*. Disponível em: <https://take.net/blog/chatbots/afinal-oque-e-chatbot/>. Acesso em: 31 Ago. 2018.

Facebook Developers. Disponível em: <https://developers.facebook.com>. Acesso em: 31 Ago. 2018.

O que é Inteligência Artificial. Disponível em: <https://www.tecmundo.com.br/intel/1039-o-que-e-inteligencia-artificial-.htm>. Acesso em: 31 Ago. 2018.

Plataforma Cloud da IBM. Disponível em: <https://www.ibm.com/brpt/marketplace/cloud-platform>. Acesso em: 19 Mai. 2018.

# **APÊNDICE**

# **Pesquisa de Satisfação do Cliente**

# **Telefone:**

Ex.: Ligações voltadas por exemplo, para operadoras telefônicas.

01. Você já solicitou algum tipo de serviço por telefone? (Ex.: Serviços telefônicos, agendamentos, orçamento, ect.)

( ) Sim

( ) Não

02. Se sim, como você avalia a qualidade do atendimento realizado?

( ) Ótima

( ) Boa

( ) Ruim

( ) Péssima

03. Dos problemas encontrados durante o atendimento, qual lhe causou maior transtorno?

( ) Demora no Atendimento

( ) Qualidade de Linha Telefônica

( ) Informações Prestadas

( ) Transferências de Ramais e/ou setores

( ) Nenhuma das opções

04. Os atendentes conseguiram captar adequadamente suas dúvidas e preocupações?

( ) Sim

( ) Não

( ) Às vezes

05. Quanto tempo foi necessário esperar para que suas dúvidas fossem sanadas?

( ) Muito menos do que o esperado

- ( ) Menos do que o esperado
- ( ) Mais do que o esperado
- ( ) Muito mais do que esperado
- ( ) Não obteve resposta

## **E-mail:**

Ex.: Email enviado solicitando algum tipo de serviços ou para tirar dúvidas e solicitar algum orçamento.

06. Você já solicitou algum tipo de serviço por e-mail?

- ( ) Sim
- ( ) Não
- 07. Se sim, como você avalia a qualidade do atendimento realizado?
- ( ) Ótima
- ( ) Boa
- ( ) Ruim
- ( ) Péssima

08. Dos problemas encontrados durante o atendimento via e-mail, qual lhe causou maior transtorno?

- ( ) Demora da resposta
- ( ) As informações não foram úteis
- ( ) Nenhuma das opções

# *Chatbot*

Resumo: Chatbot é um robô utilizado para conversação via chat, que simula um ser humano na conversação com as pessoas.

09. Você já foi atendido ou solicitou algum tipo de serviço via Chatbot em sites ou redes sociais?

- ( ) Sim
- ( ) Não
- 10. Se sim, como você avalia a qualidade do atendimento realizado?
- ( ) Ótima

( ) Boa

( ) Ruim

( ) Péssima

11. O Chatbot conseguiu sanar as suas dúvidas?

( ) Sim

( ) Não

( ) Às vezes

12. De modo geral, qual nota de 0 a 10 você daria pela performasse do Chatbot, considerando à agilidade, qualidade de resposta e familiarização com o diálogo.

Péssimo de la contrata de la contrata de la contrata de la contrata de la contrata de la contrata de la contra

( ) 0 ( ) 1 ( ) 2 ( ) 3 ( ) 4 ( ) 5 ( ) 6 ( ) 7 ( ) 8 ( ) 9 ( ) 10

13. Em uma escala de 0 a 10, qual a possibilidade de você indicar o atendimento via Chatbot para seus amigos, colegas e familiares?

Não indicaria interviewe de la contrata de la contrata de la contrata de la contrata de la contrata de la contra

( ) 0 ( ) 1 ( ) 2 ( ) 3 ( ) 4 ( ) 5 ( ) 6 ( ) 7 ( ) 8 ( ) 9 ( ) 10